## $\begin{array}{c}\n\downarrow \\
\uparrow \\
\uparrow\n\end{array}$ **LC A4**  $\bullet$ .  $\frac{1}{\frac{1}{2}}$ **A3**  $\frac{R}{\sqrt{2}}$ **All concert 9**  $\rightarrow$

**Mapa General de la Unidad** 

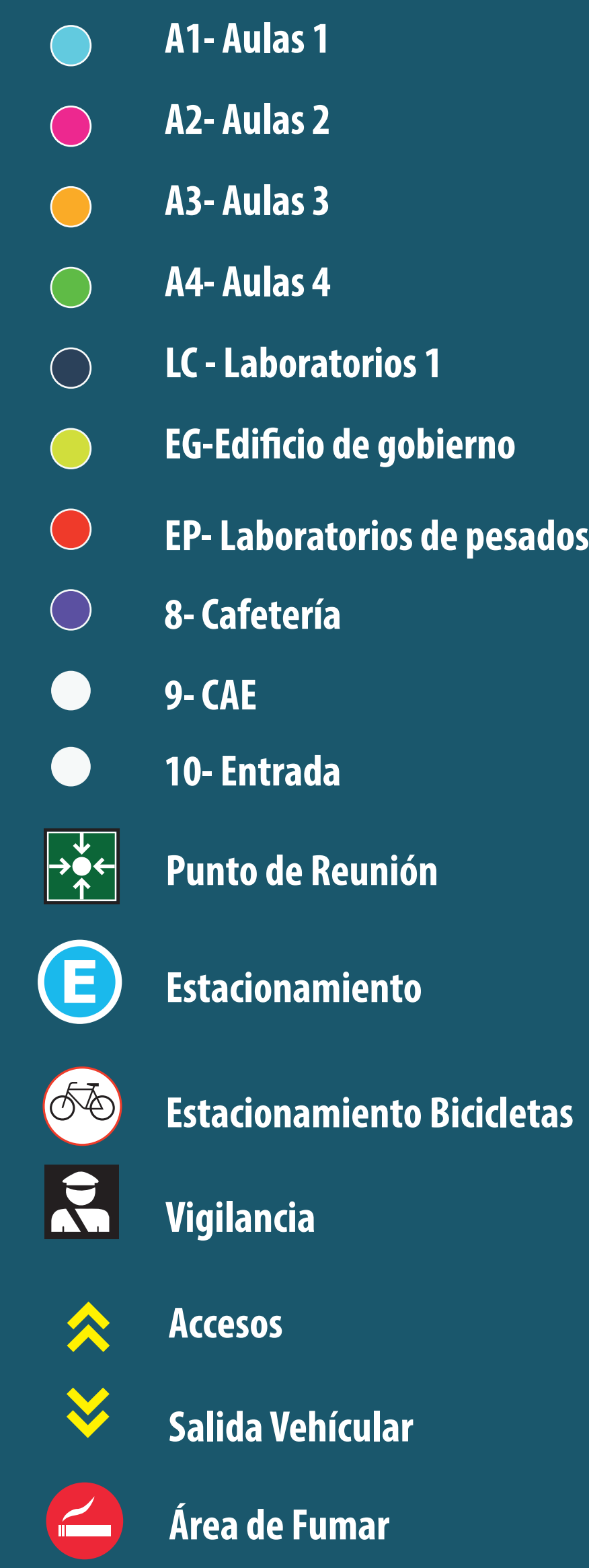

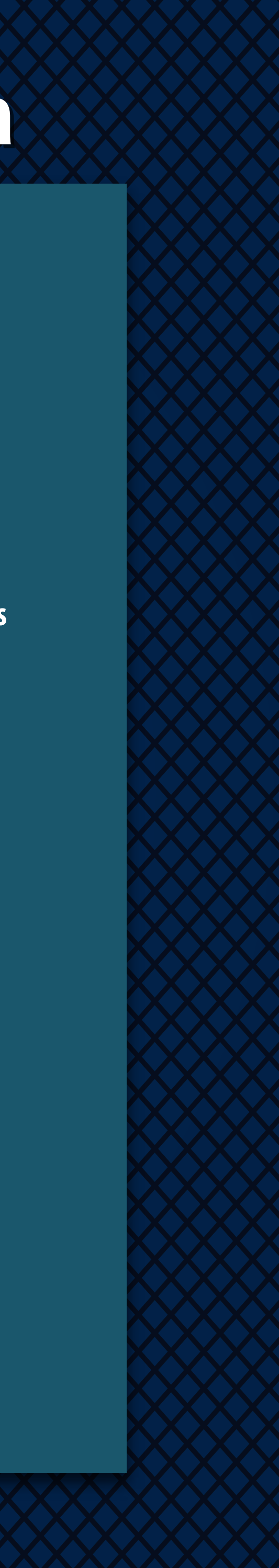

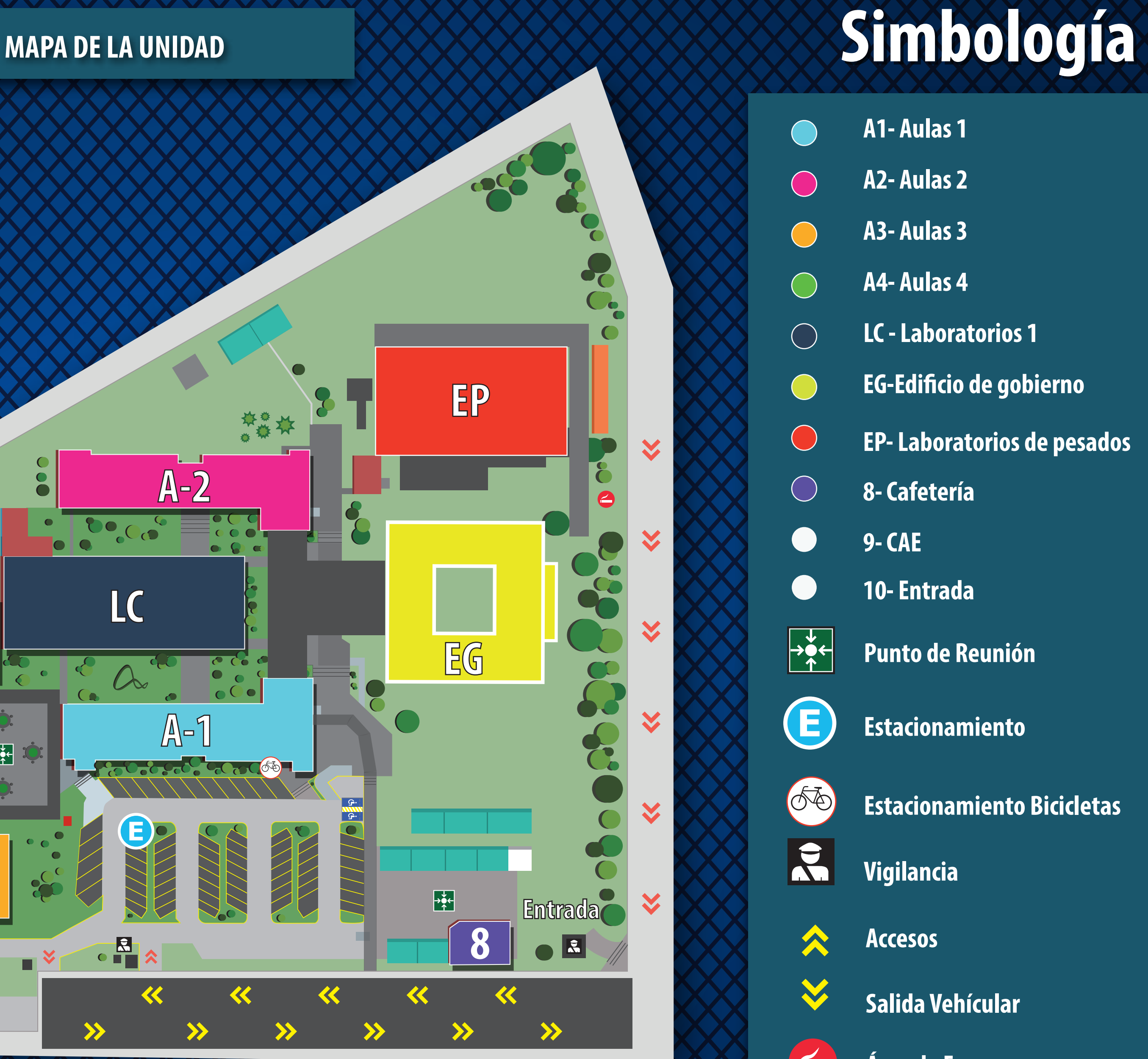

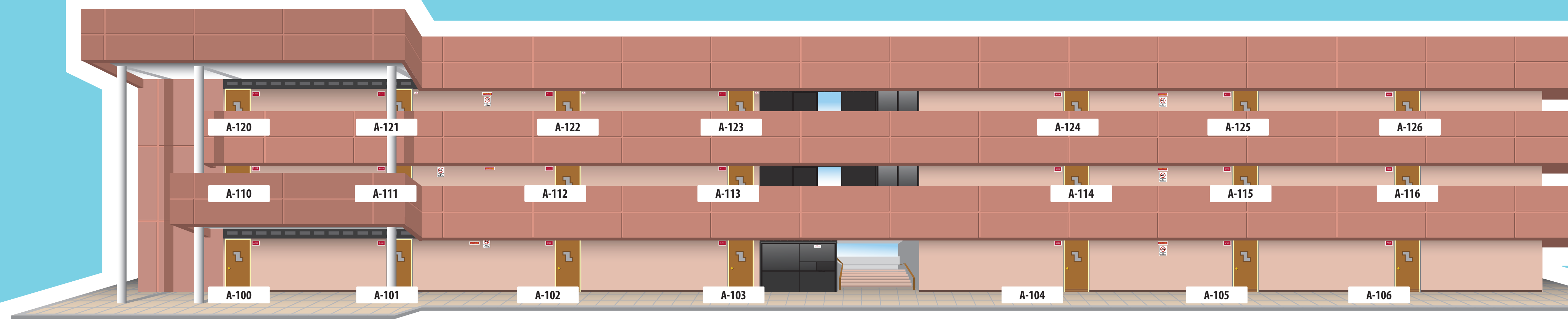

# **A1 Aulas 1 Aulas 1**

- **A 110 Aula Magna posgrado**
- **A 111 Sala de profesores**
- **A 112 Sala de profesores**
- **A 113 Sala de profesores**
- **A 114 UTE y CV**
- **A 115 Sala de profesores**
- **A 116 Sala de profesores**

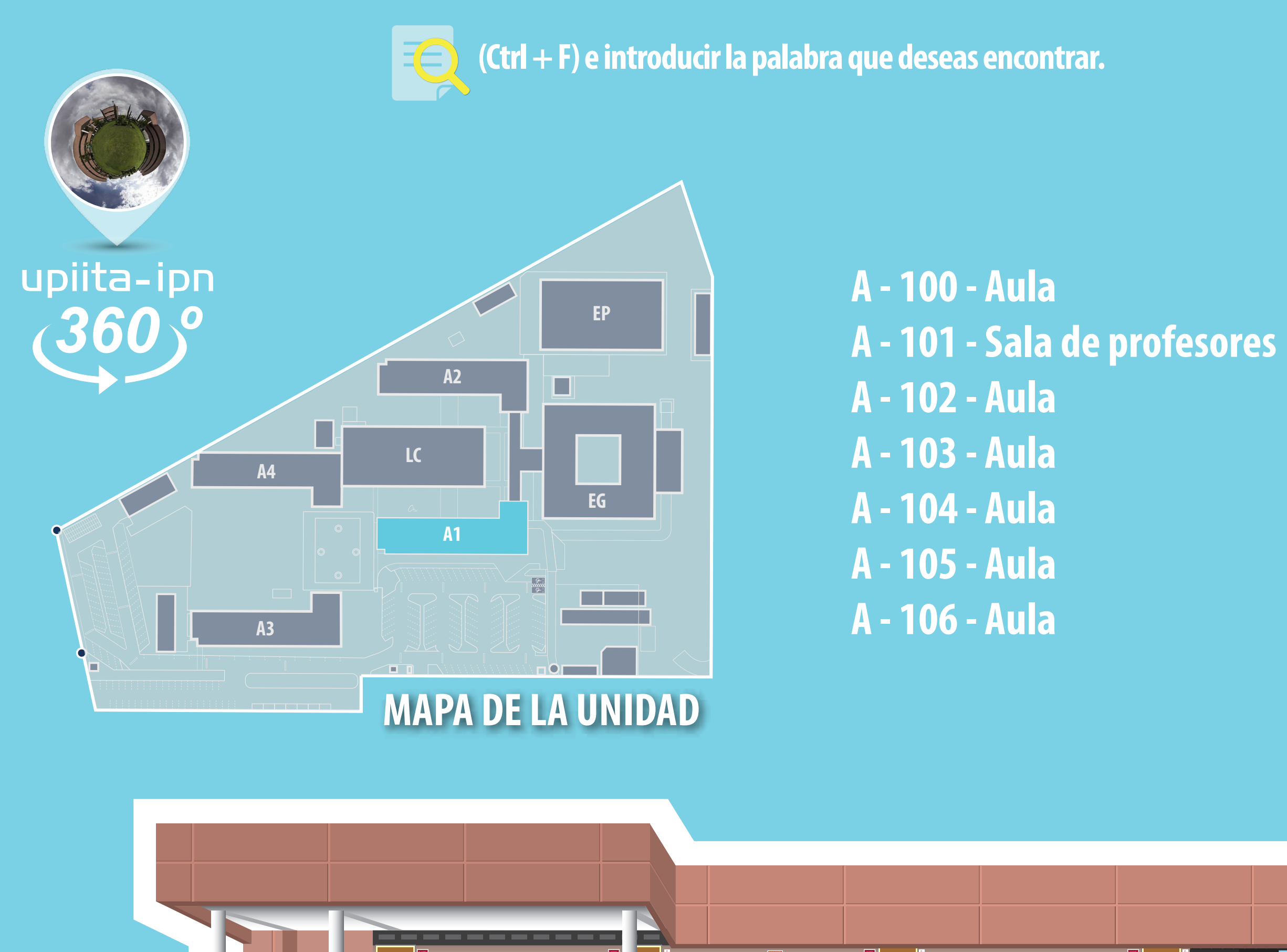

- **A 120 Aula posgrado**
- **A 121 Aula**
- **A 122 Aula**
- **A 123 Aula**
- **A 124 Aula**
- **A 125 Aula**
- **A 126 Aula**

- **A 201 Aula**
- **A 202 Aula**
- **A 203 Sala de Cómputo 4**
- **A 204 Laboratorio de Realidad Extendida**
- **A 205 Laboratorio CIM**
- **A 206 Laboratorio CIM**

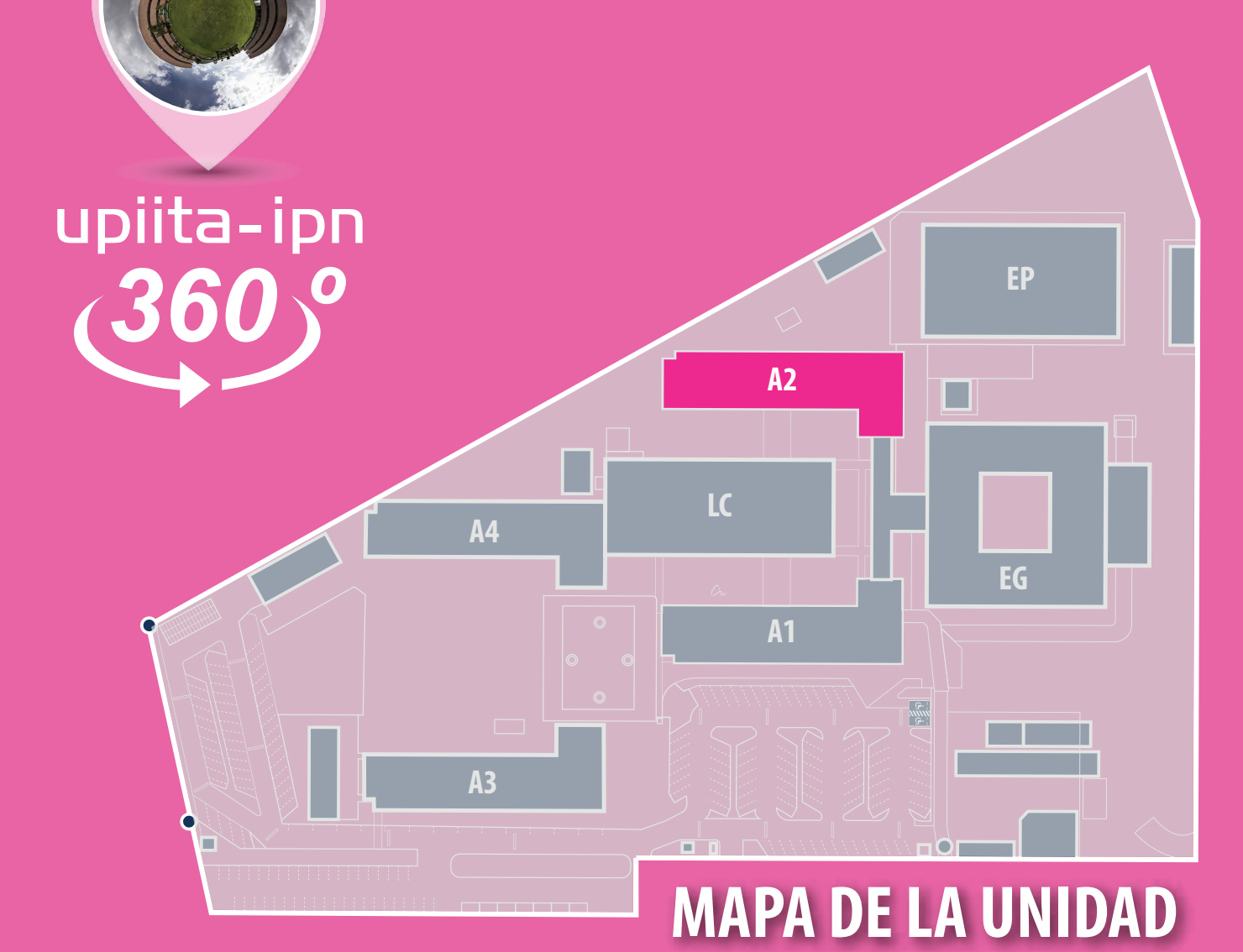

**A - 200 - Laboratorio de Desarrollo de Proyectos, Laboratorio de Desarrollo Tecnológico**

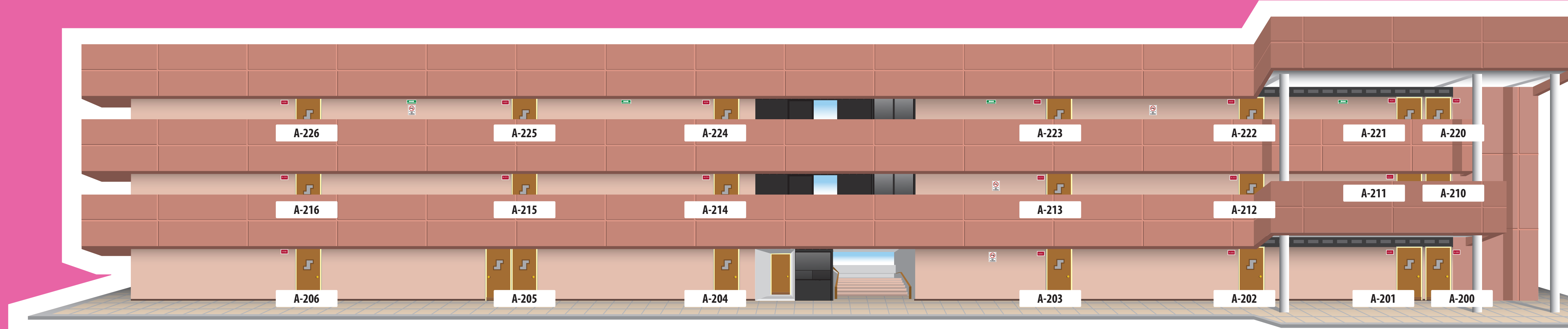

### **(Ctrl + F) e introducir la palabra que deseas encontrar.**EQ

# **A2 Aulas 2 Aulas 2**

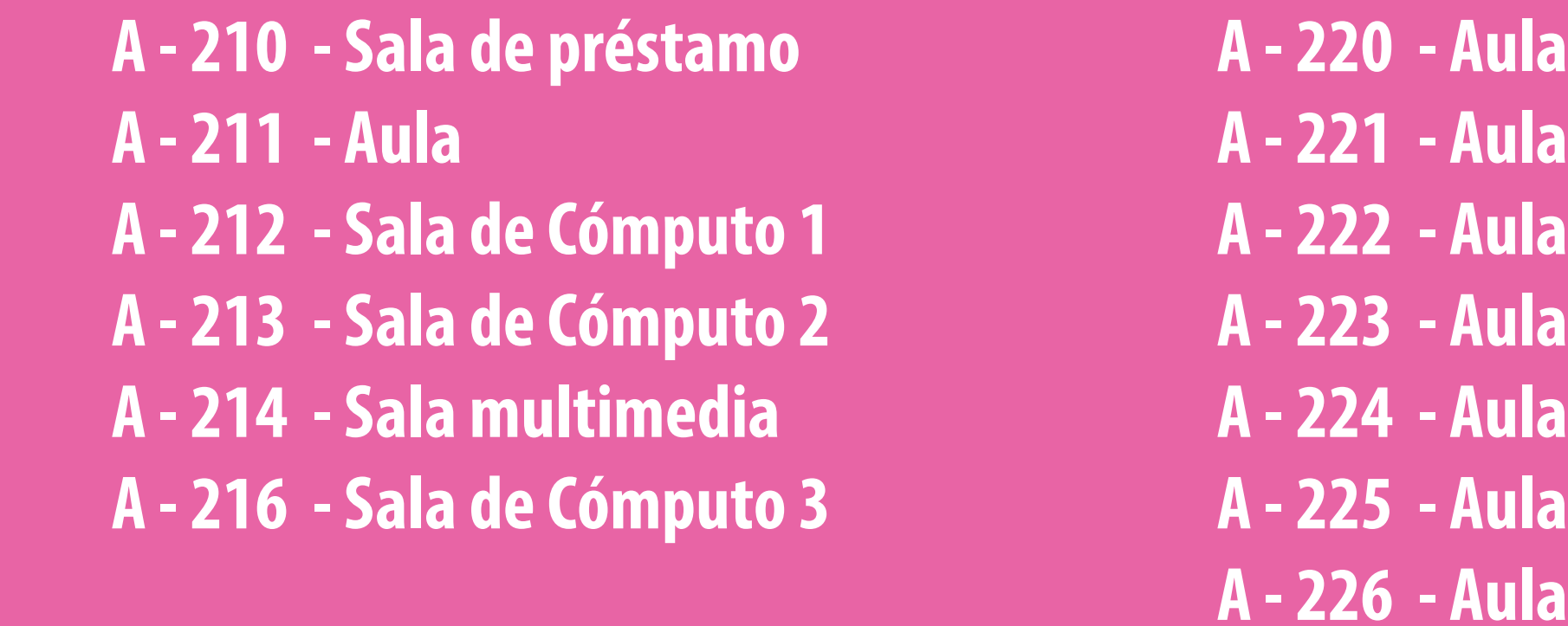

**Alumnos consejeros**

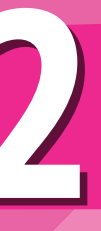

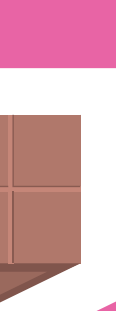

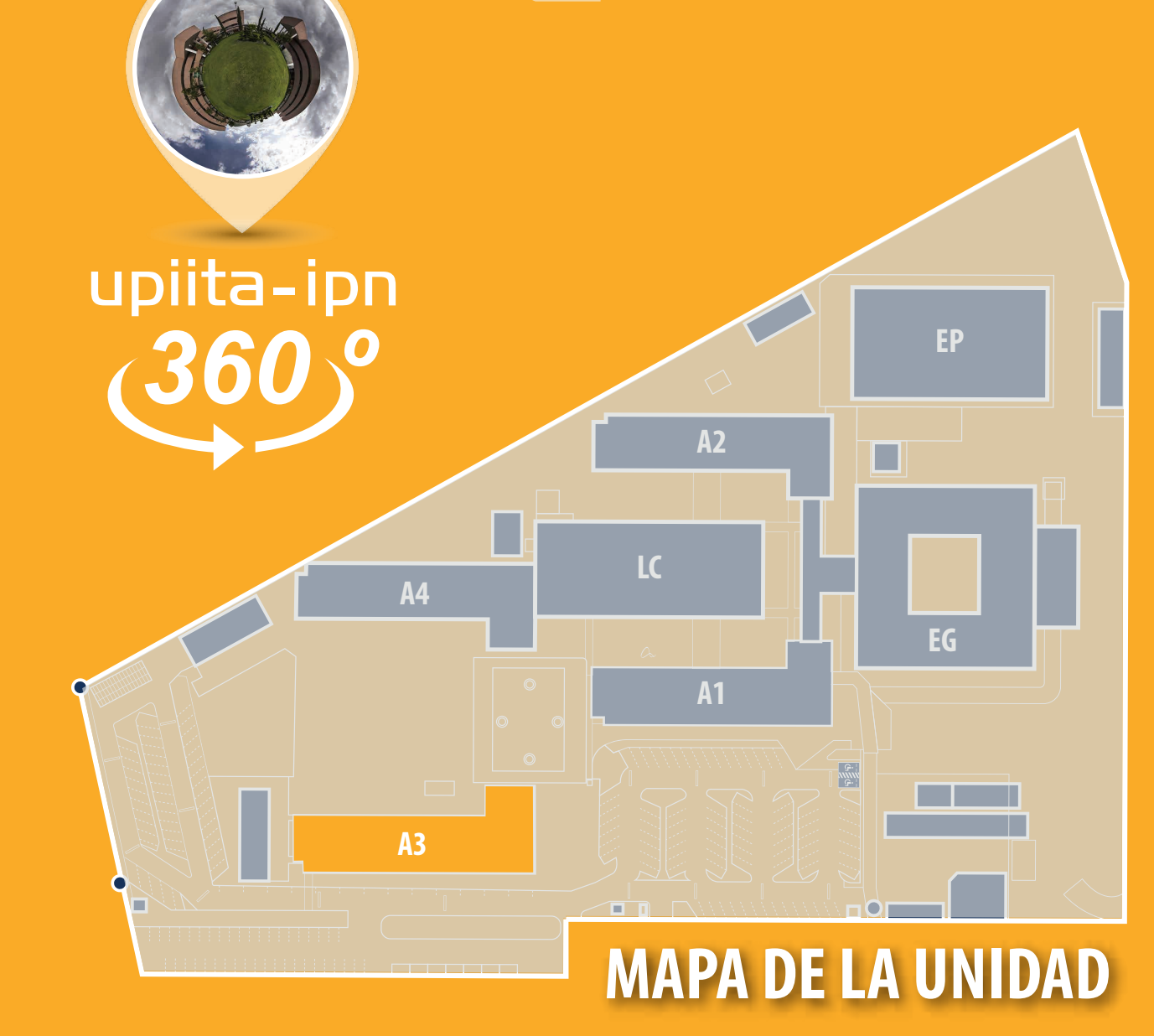

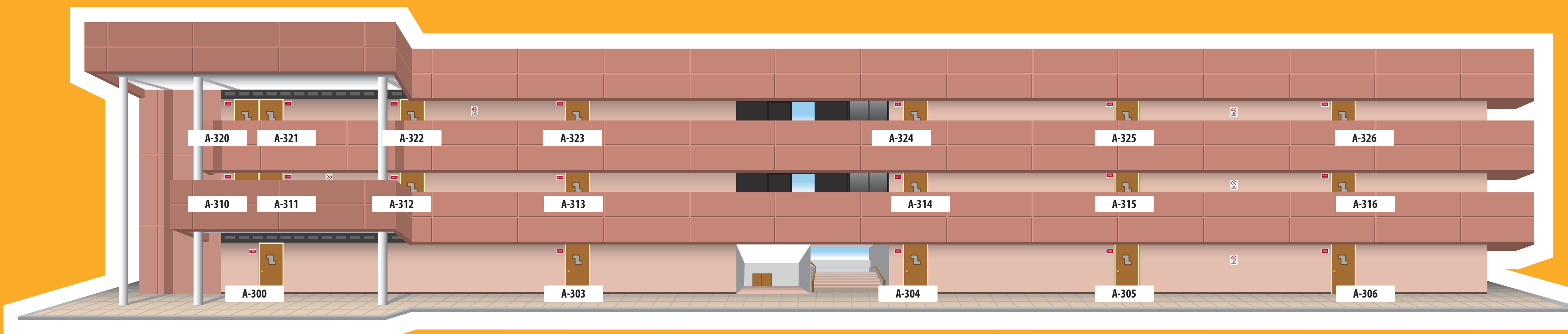

**A - 300 - Laboratorio de electrónica 3 A - 303 - Lab. Robótica Avanzada y Televisión Interactiva A - 304 - Red de Expertos Posgrado A - 305 - Red de Expertos Posgrado A - 306 - Laboratorios Síntesis Química Posgrado A - 310 - Sala de préstamo A - 311 - Sala de cómputo 5 A - 312 - Sala de cómputo 6 A - 313 - Sala de cómputo 7 A - 314 - Sala de cómputo 9 A - 315 - Aula A - 320 - Sala de profesores A - 321 - Sala de profesores A - 322 - Aula A - 323 - Aula A - 324 - Aula A - 325 - Aula**

# **A3 Aulas 3 Aulas 3**

- **A 316 Sala de cómputo 8**
- **A 326 Aula**

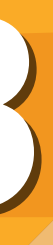

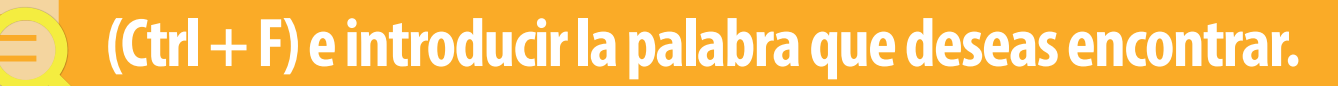

## **A - 400 - Laboratorio de Imagen y Procesamiento de Señales (Posgrado) A - 403 - Laboratorio de Nanomateriales y Nanotecnología (Posgrado)**

- 
- **A 401 Laboratorio de Fenómenos Cuánticos (Posgrado)**
- **A 402 Laboratorio de Fototérmicas (Posgrado)**
- 
- **A 404 Sala de profesores**
- **A 405 Trabajo Terminal Mecatrónica**
- **A 406 Trabajo Terminal Mecatrónica**
- 
- 
- 
- 
- **A 410 Sala de alumnos (Posgrado) A - 411 - Sala de profesores 1 (Posgrado) A - 412 - Sala de alumnos (Posgrado) A - 413 - Laboratorio de sistemas complejos (Posgrado) A - 414 - Sala de profesores de 2 (Posgrado)**
- **A 415 Sala de alumnos (Posgrado)**
- **A 416 Sala de alumnos (Posgrado)**

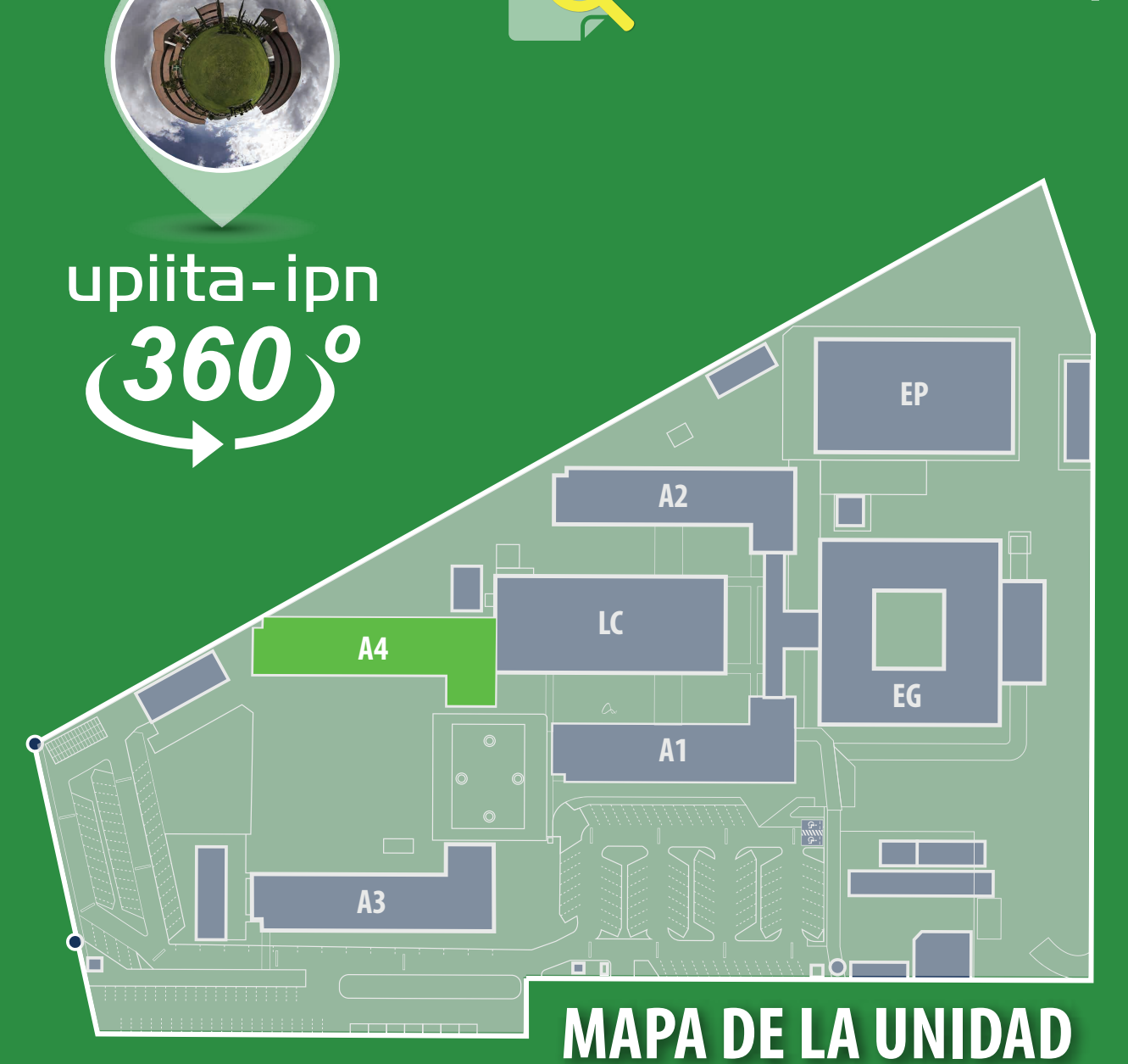

**(Ctrl + F) e introducir la palabra que deseas encontrar.** EE

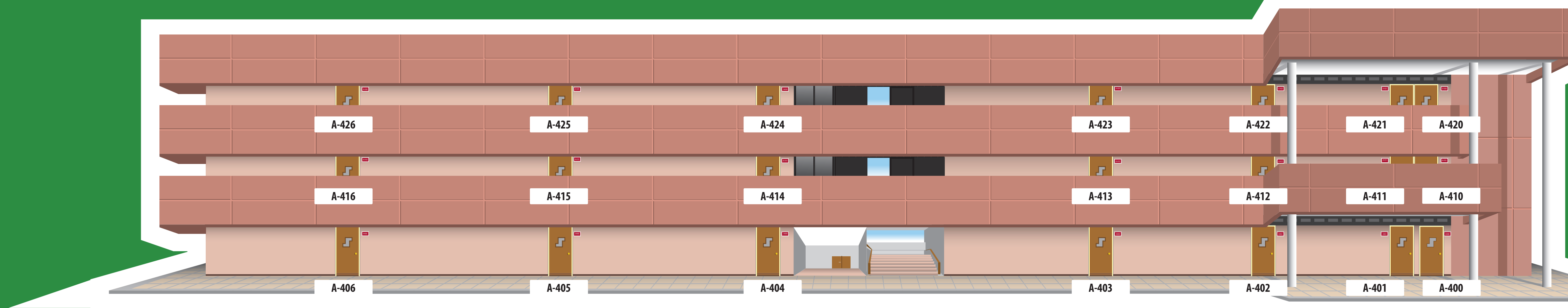

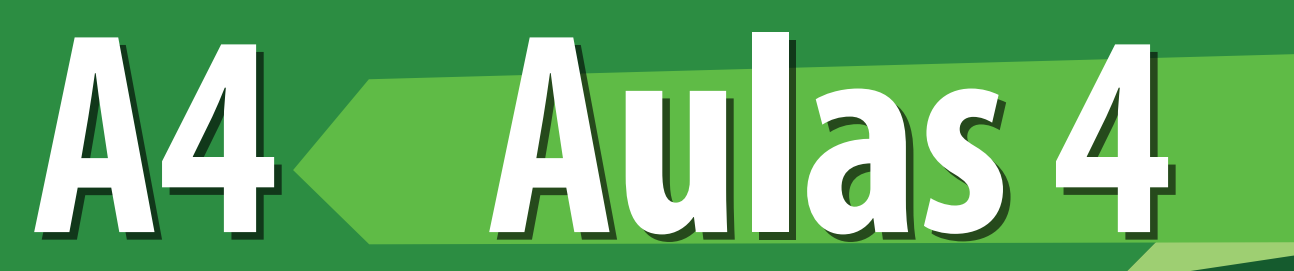

- **A 420 Sala de profesores**
- **A 421 Sala de profesores**
- **A 422 Sala de alumnos (Posgrado)**
- **A 423 Aula**
- **A 424 Aula**
- **A 425 Aula**
- **A 426 Aula**

- **LC 100 101 Laboratorio de Química y Biología**
- **LC 102 Laboratorio de Física 1**
- **LC 103 Laboratorio de Física 2**
- **LC 104 Biblioteca**
- **LC 105 Red de Género**
- **LC 110 Laboratorio de Cómputo Móvil**
- **LC 111 Sala de Profesores Telemática**
- **LC 112 Laboratorio Telemática II**

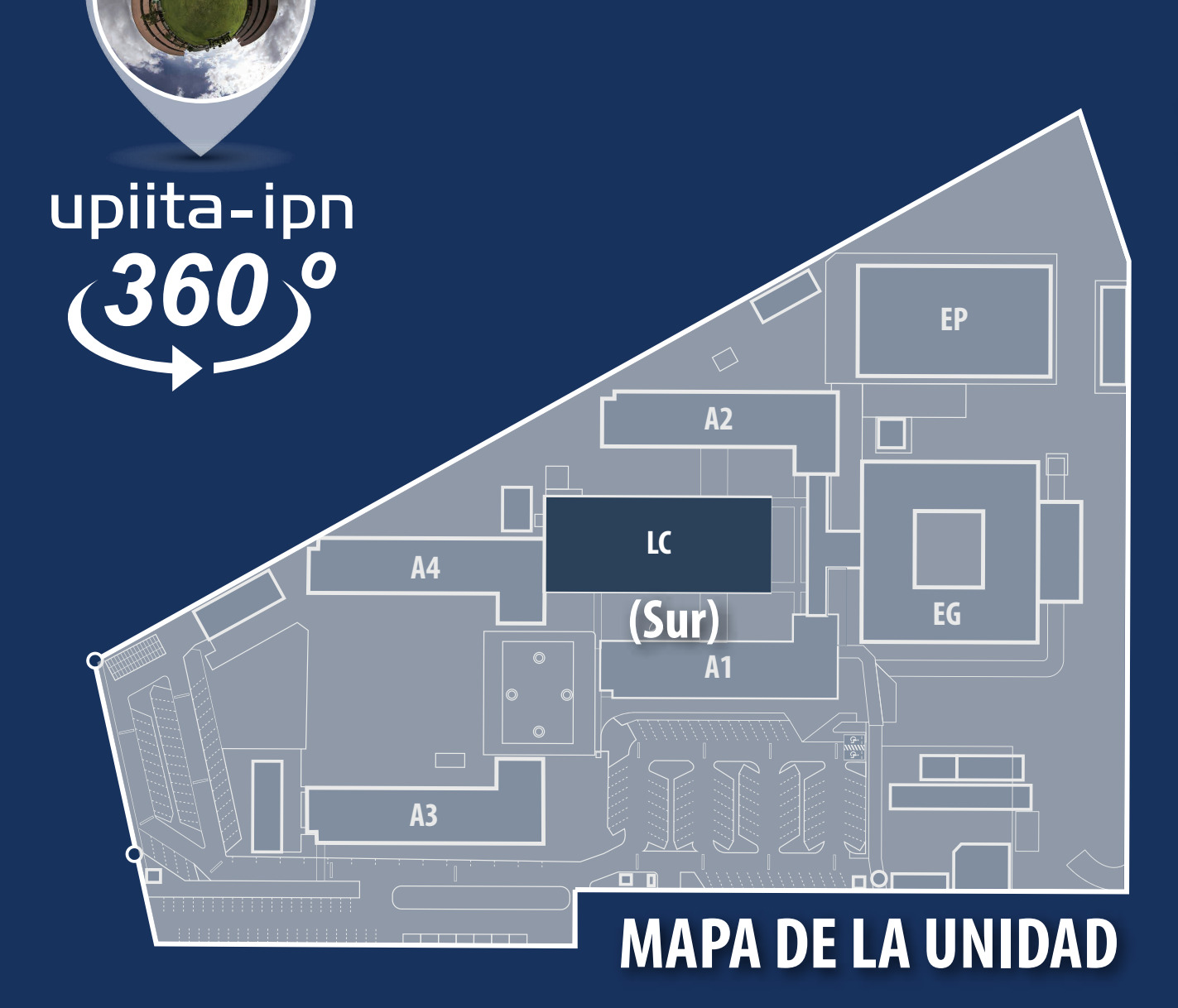

### Laboratorios 1-(Edificio Centro Sur)

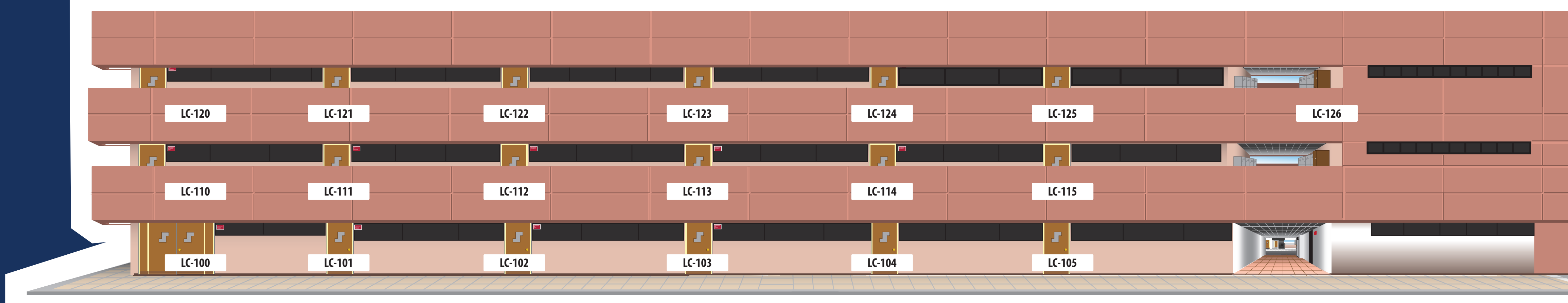

# **LC Laboratorios 1 Laboratorios 1**

**LC - 113 - Laboratorio Telemática I**

- **LC 114 -115 Laboratorio Electrónica II**
- **LC 120 Aula**
- **LC 121 Laboratorio de Sistemas Digitales II**
- **LC 122 Laboratorio de ( Bioelectrónica)**
- **LC 123 Laboratorio de ( Bioelectrónica)**
- **LC 124 Laboratorio de Robótica de Competencia y Agentes Inteligentes**
- **LC 125 Laboratorio de Neumática y Control de Procesos**
- **LC 126 Sindicato docente**

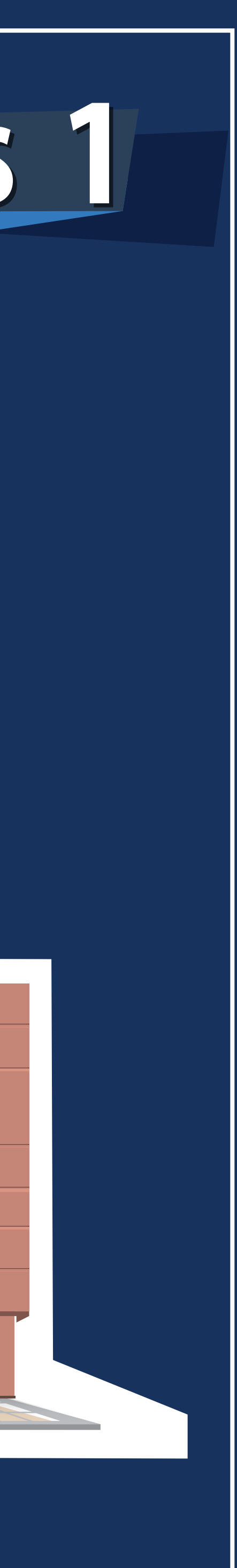

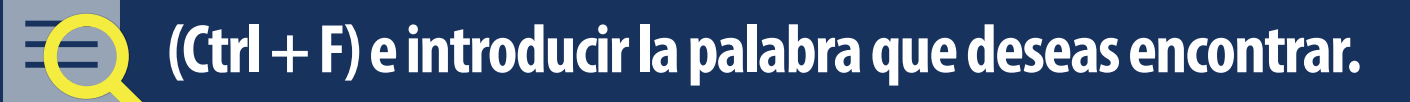

- **LC 106 107 -108 109 Biblioteca**
- **LC 109 110 Taller de Máquinas y Herramientas**
- **LC 116 Coordinación de Proyectos Vinculados y Seminarios**
- **LC 117 Laboratorio de Electrónica 1**
- **LC 117 CELEX**
- **LC 118 Laboratorio de Sistemas Digitales 1**
- **LC 119 Laboratorio de Telecomunicaciones**
- **LC 127 Personal de apoyo y asistencia a la educación**
- **LC 128 Laboratorio de Neumática y Control de Procesos**
- **LC 130 131 Aula**
- **LC 132 133 Laboratorio de Trabajo Terminal Telemática**

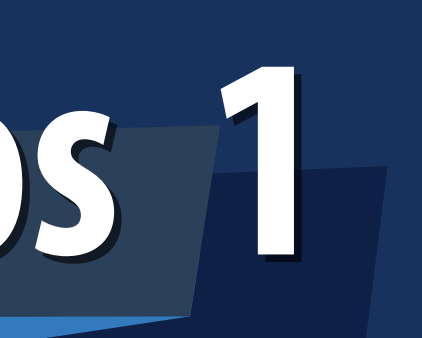

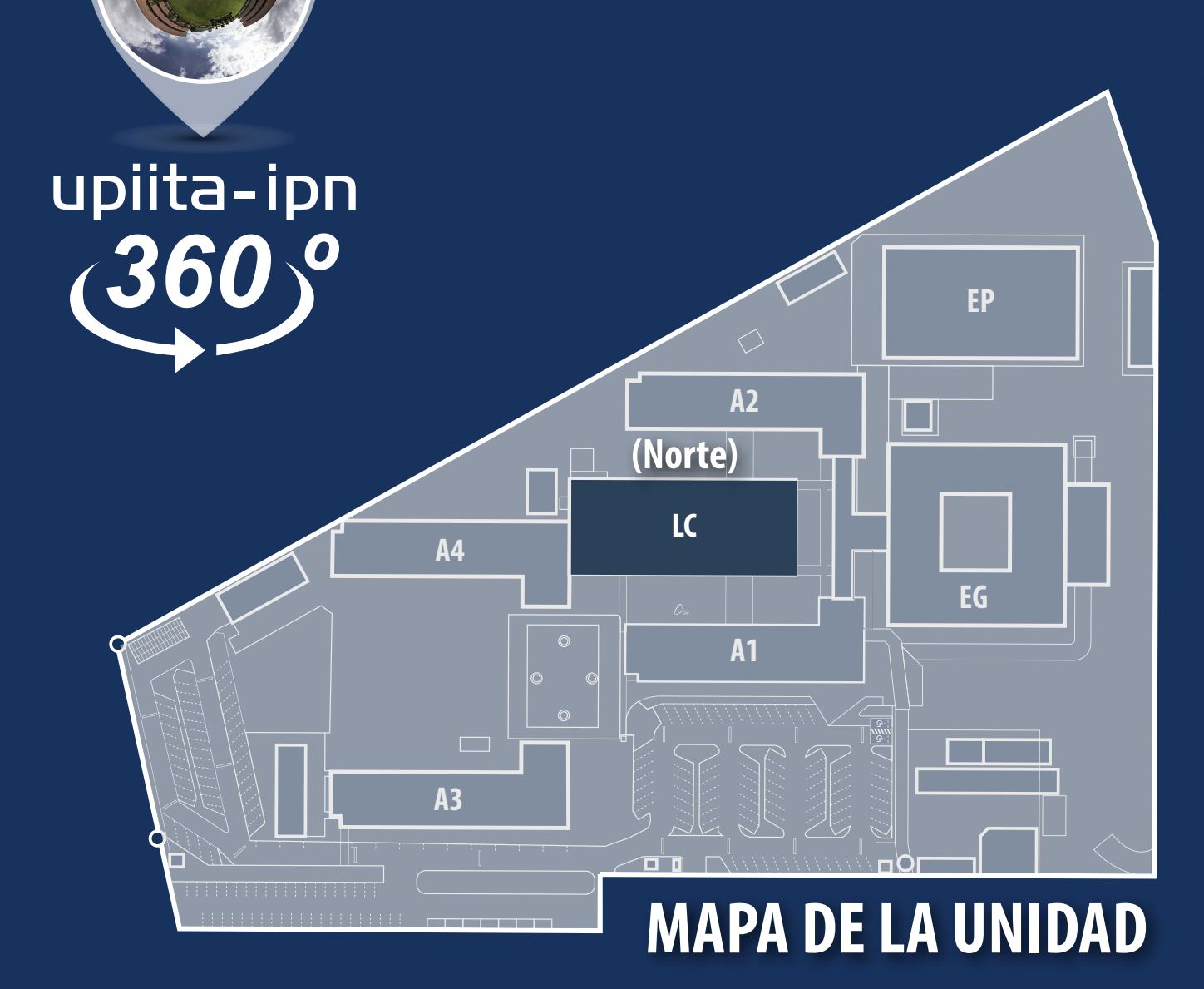

### **Laboratorios 1 (Edificio Centro Norte)**

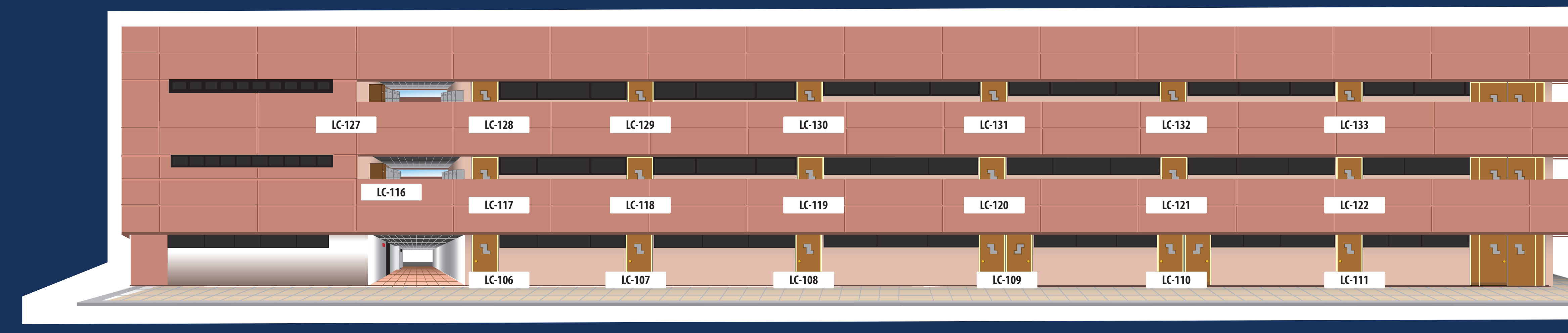

# **LC Laboratorios 1 Laboratorios 1**

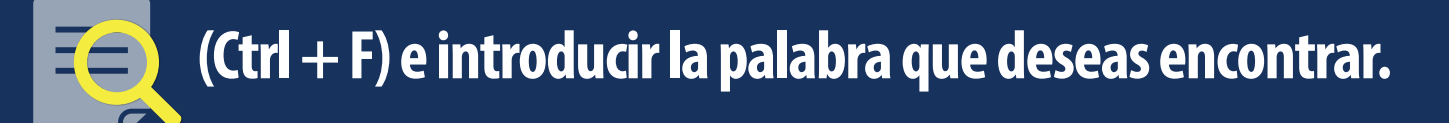

**Planta baja**

**Primer Piso**

### **PLANTA BAJA**

### **EG - 001 - Servicio Médico, Psicológico y Dental**

- **EG 002 Subdirección de Servicios Educativos e Integración Social**
- **EG 003 Coordinación de Actividades Culturales y Deportivas**
- **EG 004 Departamento de Servicios Estudiantiles**
- **EG 005 Coordinación de Bolsa de trabajo**
- **EG 006 Departamento de Extensión y Apoyos Educativos**
- **EG 007 Departamento de Gestión Escolar**
- **EG 008 Decanato**
- **EG 009 Asistente del Decanato**
- **EG 010 Subdirección Administrativa**
- **EG 011 Departamento de Recursos Materiales y Servicios**
- **EG 012 Departamento de Capital Humano**
- **EG 013 Departamento de Recursos Financieros**
- **EG 014 Checador**
- **EG 015 Auditorio**

### **PRIMER PISO**

- **EG 100 Unidad de Informática**
- **EG 101 Coordinación de Gestión Técnica**
- **EG 102 Unidad Politécnica de Integración Social**
- **EG 103 Sala de Consejo**
- **EG 104 Fotocopiado**
- **EG 105 Jefatura del Departamento de Investigación**
- **EG 106 Jefatura de la Sección de Estudios de Posgrado e Investigación**
- **EG 107 Jefatura del Departamento de Posgrado**
- **EG 108 Dirección**
- **EG 109 Subdirección Académica**
- **EG 110 Departamento de Ciencias Básicas**
- **EG 111 Departamento de Ingeniería**
- **EG 112 Departamento de Formación Integral e Institucional**
- **EG 113 Departamento de Tecnologías Avanzadas**
- **EG 114 Departamento de Evaluación y Seguimiento Académico**
- **EG 115 Departamento de Innovación Educativa**
- **EG 116 Unidad de Tecnología Educativa y Campus Virtual**
- **EG 117 Coordinación de Estimulos para Docentes y Coordinación de Protección Civil**
- **EG 118 Coordinación del Plan de Acción Tutorial**
- **EG 119 Sala de Juntas de la Subdirección Académica**

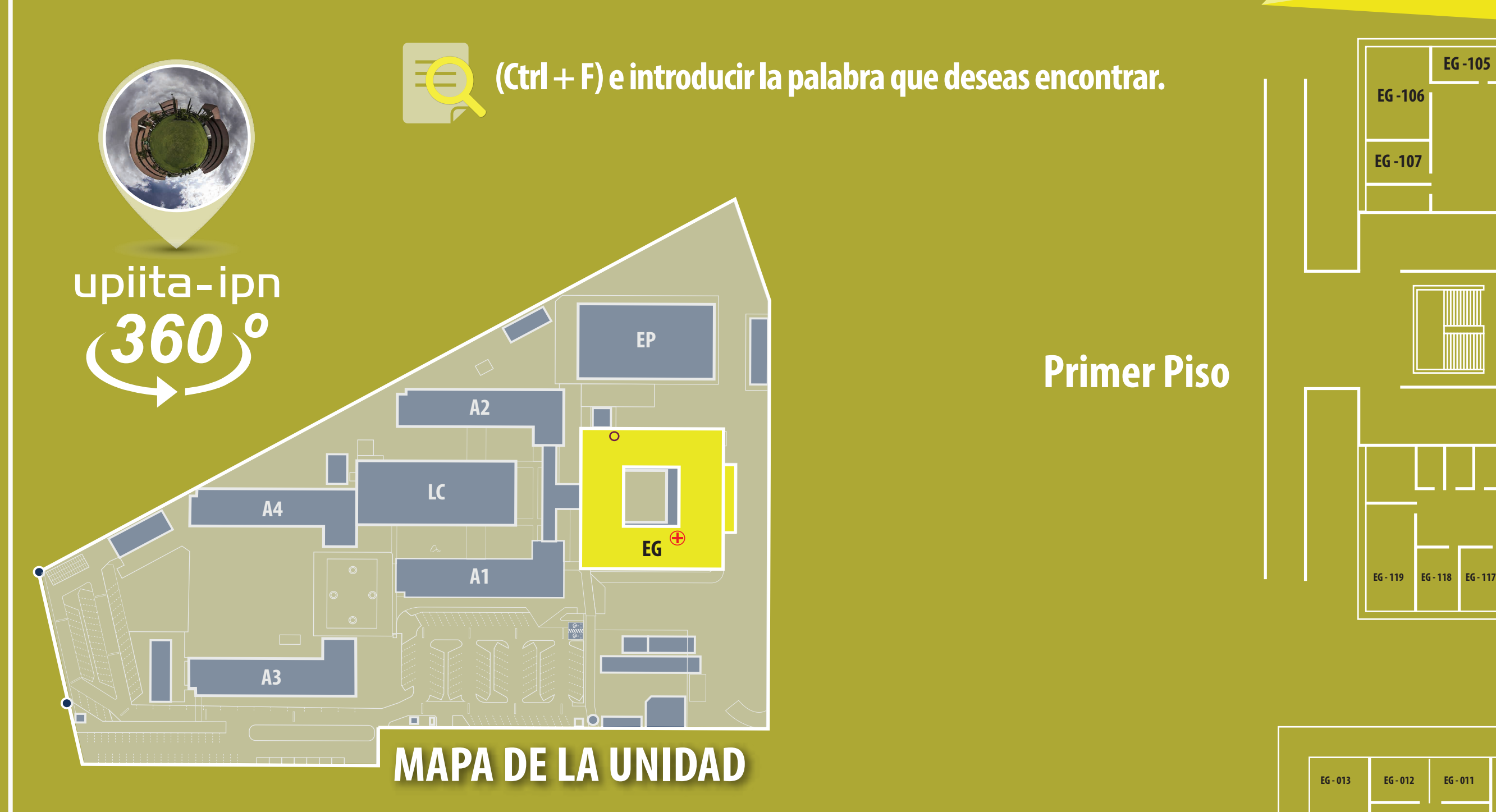

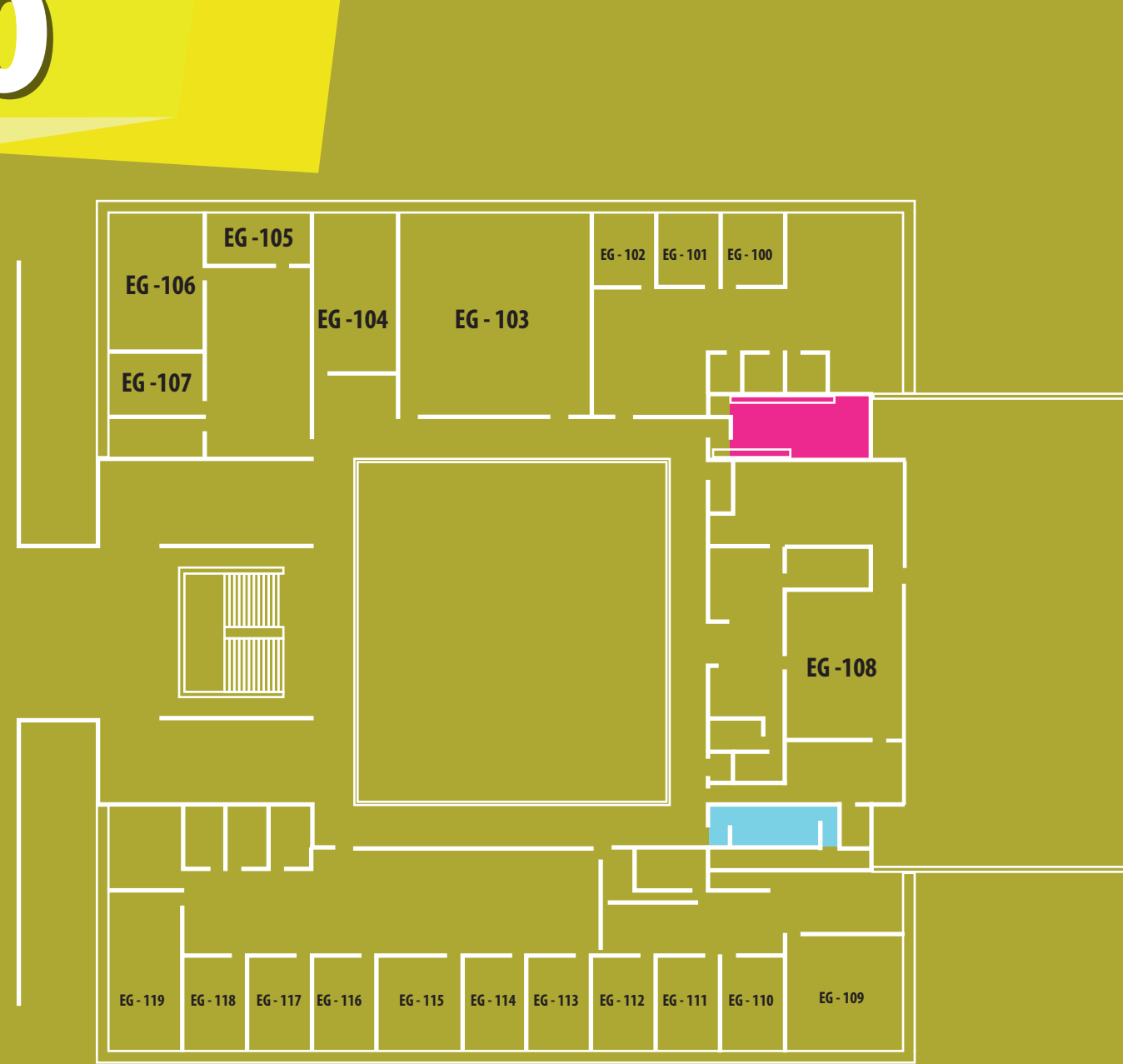

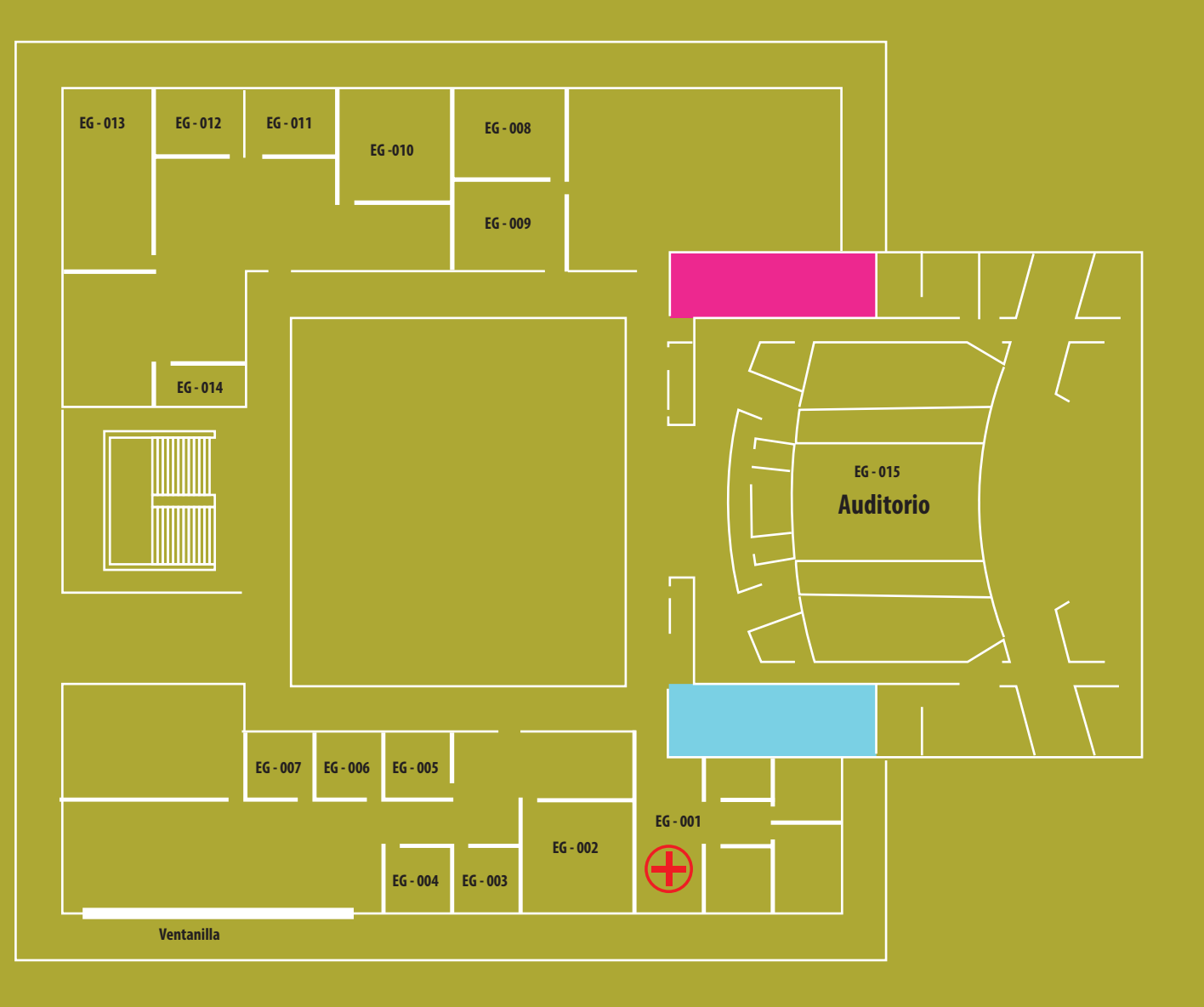

# **EG -Edicio de Gobierno Edicio de Gobierno**

- **EP 101 Laboratorio de cálculo y simulación 2**
- **EP 102 Laboratorio de cálculo y simulación 1**
- **EP 103 Laboratorio de biomecánica**
- **EP 104 Computo 10**
- **EP 105 Usos multiples**
- **EP 01 Robótica industrial**
- **EP 02 Manufactura Básica**
- **EP 03 Manufactura Avanzada**
- **EP 04 Laboratorio de Metrología**
- **EP 05 Laboratorio de Red de Expertos**
- **EP 06 Trabajo Terminal**
- **EP 07 Área de Lockers**
- **EP 08 Laboratorio de Manufactura Asistida por Computadora de la Red de Expertos.**

### **EP - 09 Consultorio Médico**

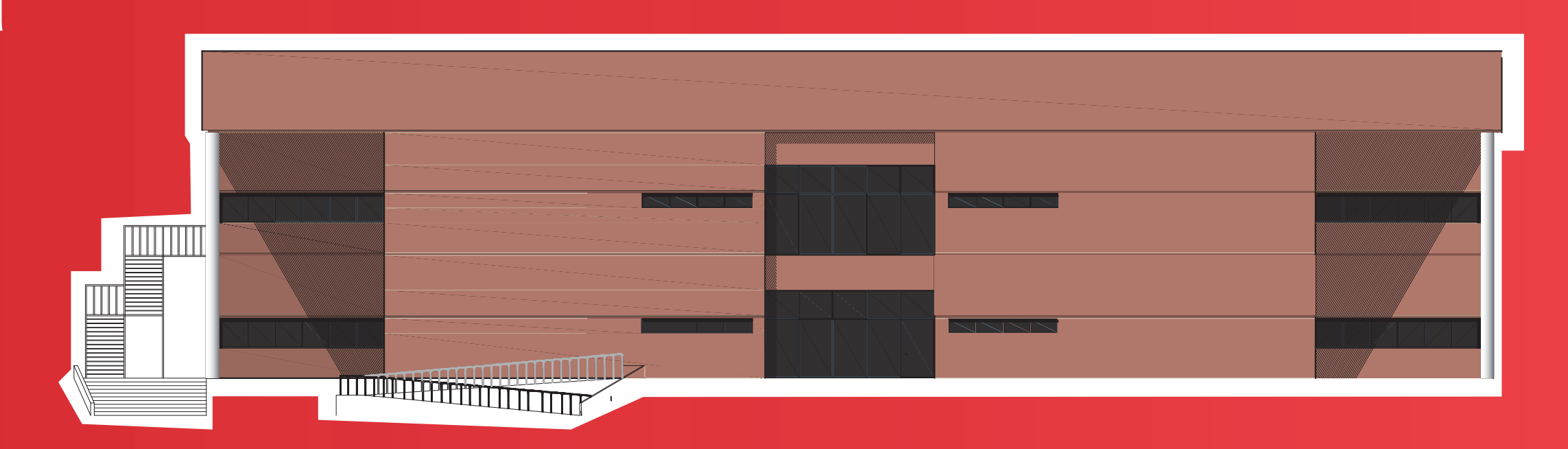

## **Planta baja**

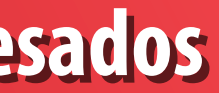

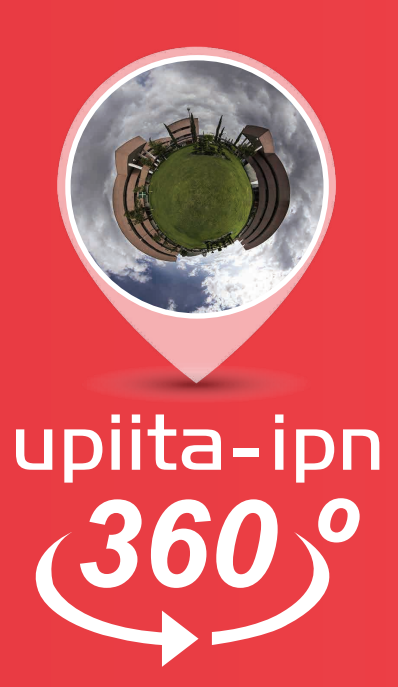

## **1er piso**

## **Laboratorios Pesados Laboratorios Pesados EP -**

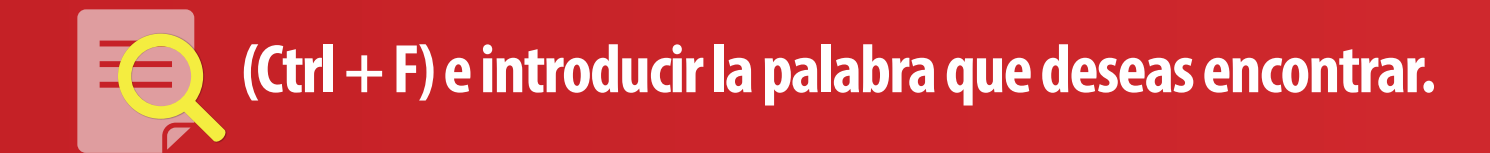

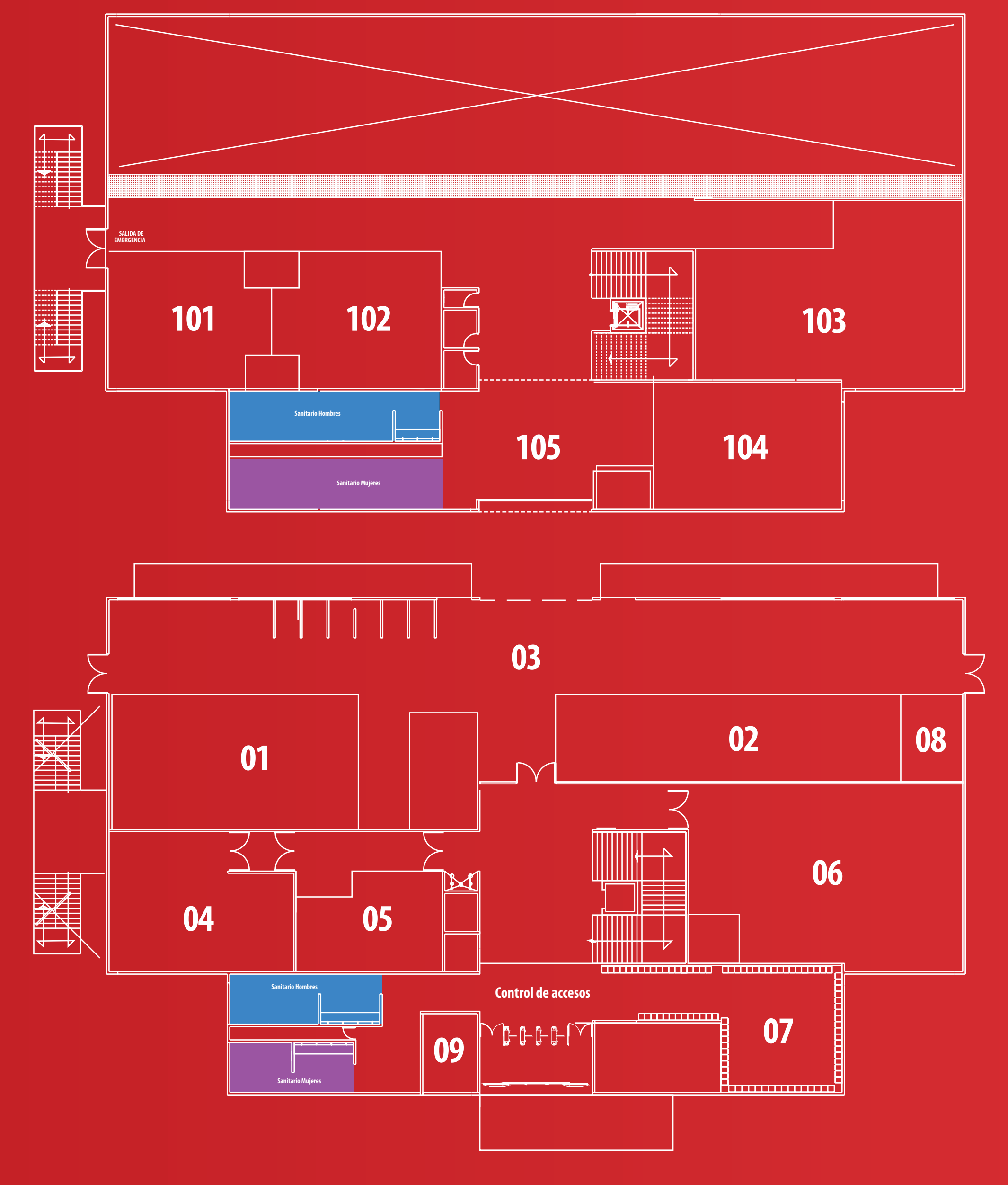

- **01 ISISA**
- **02 CAE**
- **03 Bienes en Custodia**
- **04 Bienes en Custodia**
- **05 Asosiación SAE Minibaja**
- **06 Asosiación SAE Minibaja**
- **08 Laboratorio de sistemas dinámicos aplicados posgrado**
- **09 Cultura y Deporte**
- **10 Taller de Proyectos y Apoyo a Trabajos Terminales**
- **11 Bienes en Custodia**
- **12 Asosiación IEEE**
- **13- Asosiación Open Source**
- **14 Laboratorio de Investigación Física Experimental Posgrado**
- **15 Limpieza y Jardinería**
- **16 CAE**

## **MAPA DE LA UNIDAD**

## **Anexos**

**EP**

 $\Box$ 

**EG**

**08 09 10**

**11 <sup>12</sup> <sup>13</sup>**

 $\begin{array}{c}\n\hline\n\text{min} \\
\hline\n\text{min} \\
\text{min} \\
\hline\n\end{array}$ 

**02 03 04 05 06**

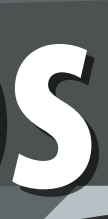

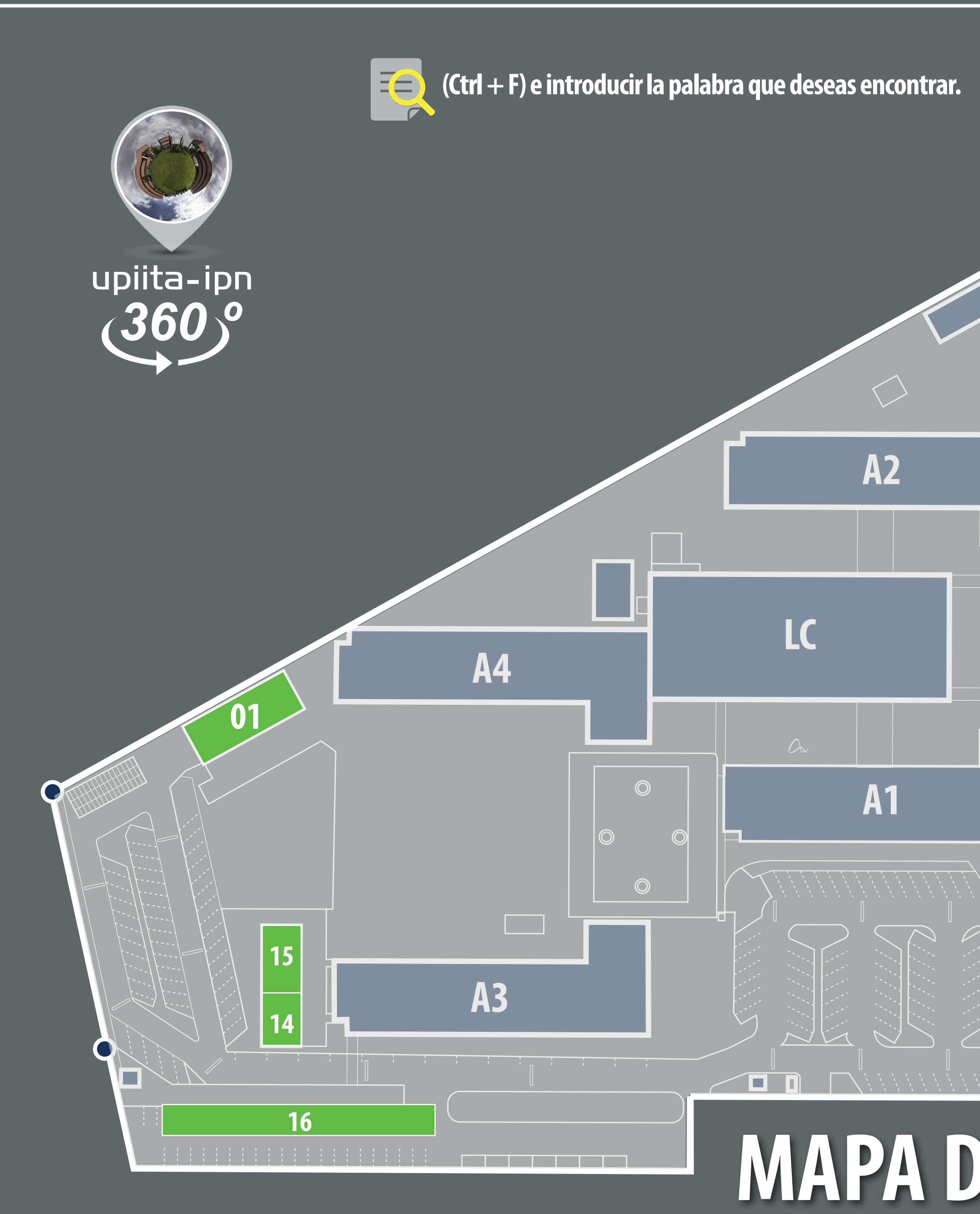